# **Parsing GenBank Files**

BIFS 617 Dr. Alkharouf

1

# 2 **Topics** • Parsing GenBank Files • More regular expression modifiers – /m – /s

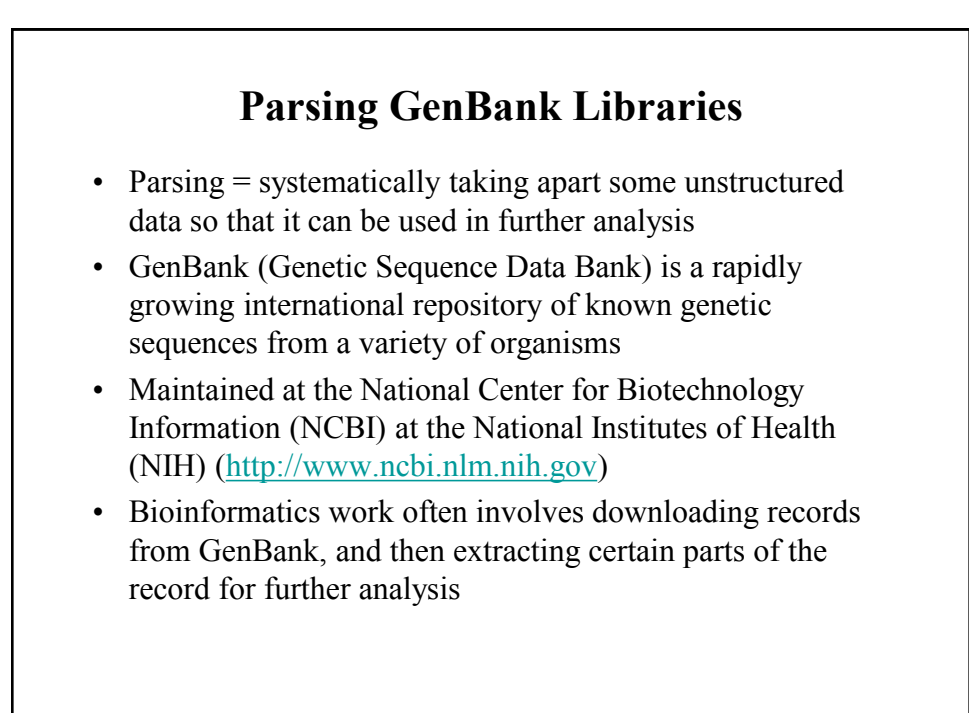

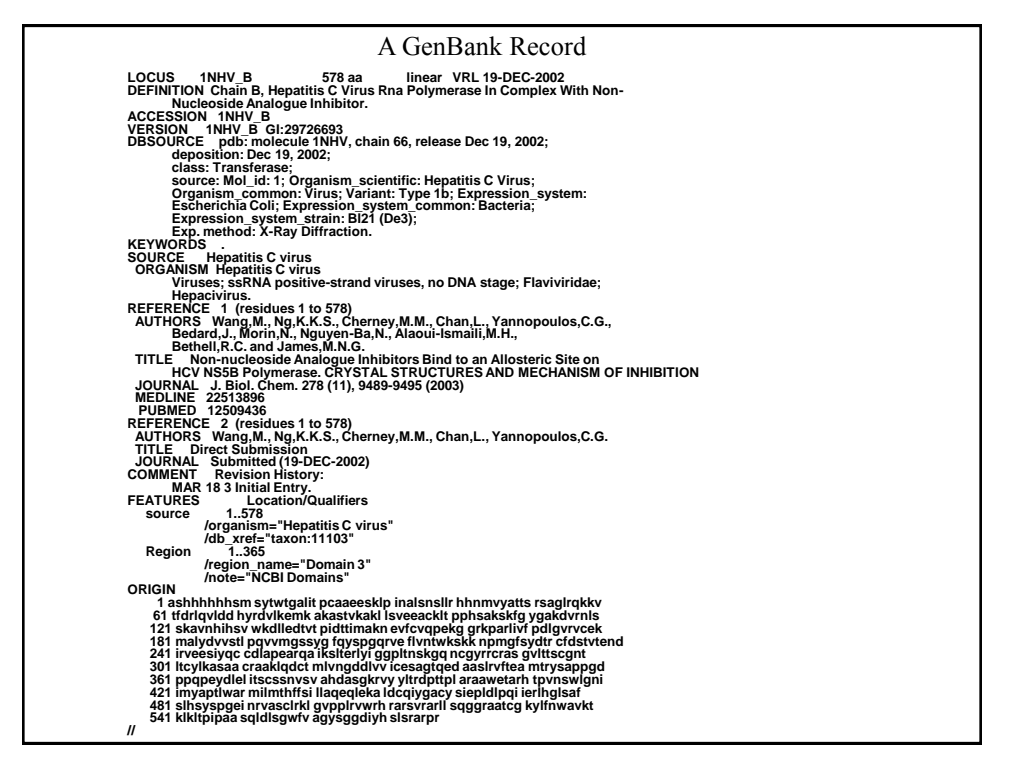

# 8 **Parsing GenBank Files** • GenBank uses a flat-file format – All data is in plain ASCII text – Variable size – Variable set of fields • How do we recognize a record? – Records are separated by a line containing // • Given a record, how do parse the fields? – Fields are introduced by keywords – No explicit separators

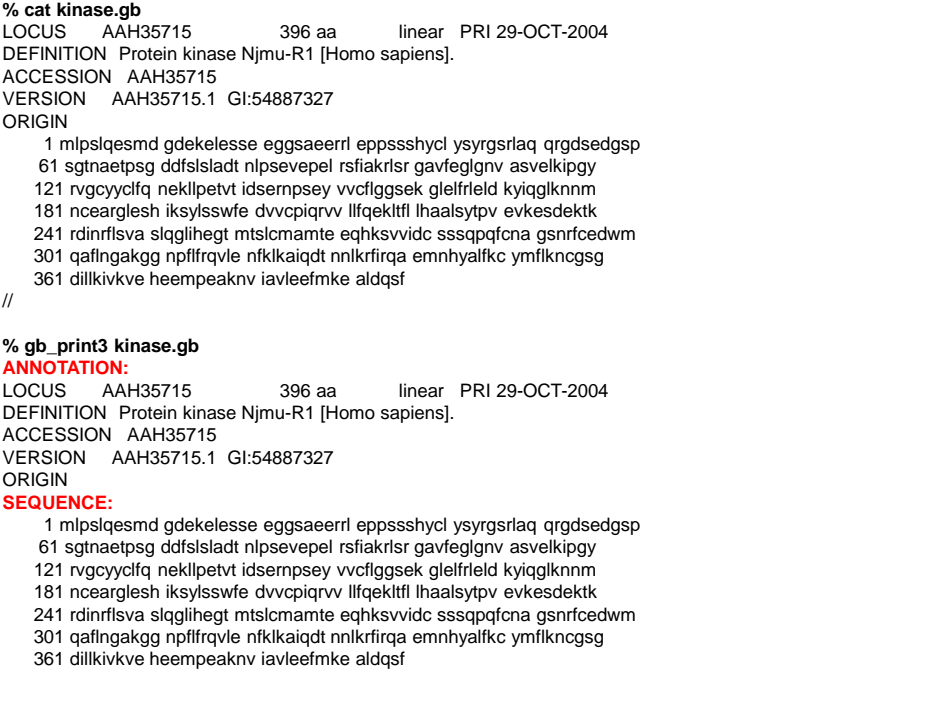

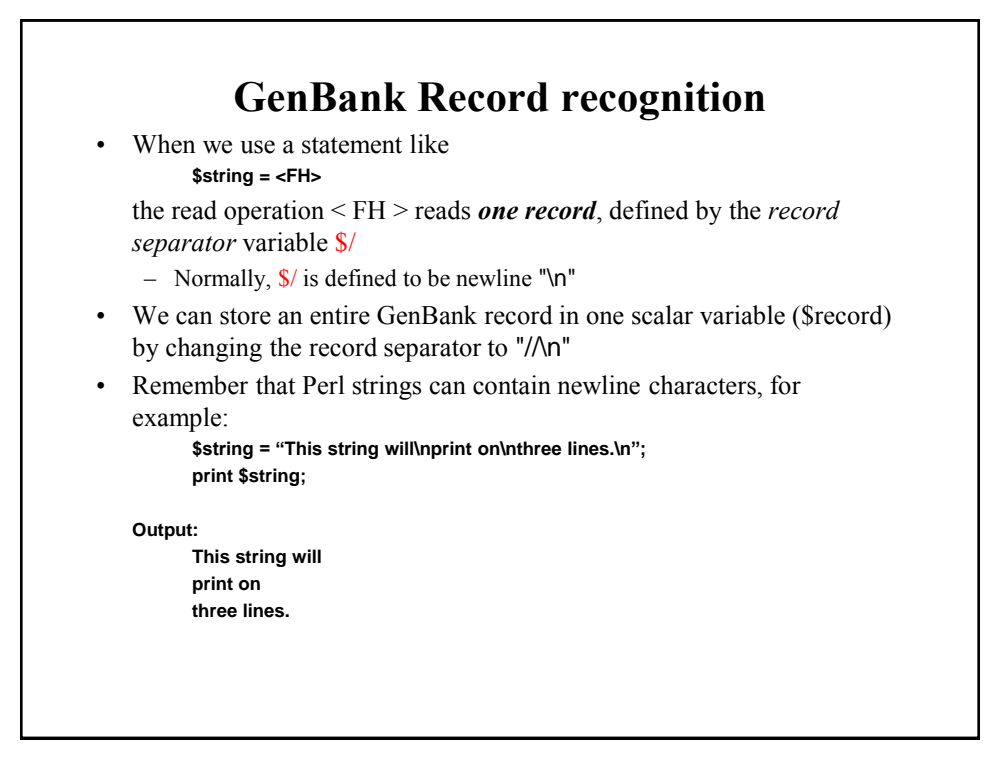

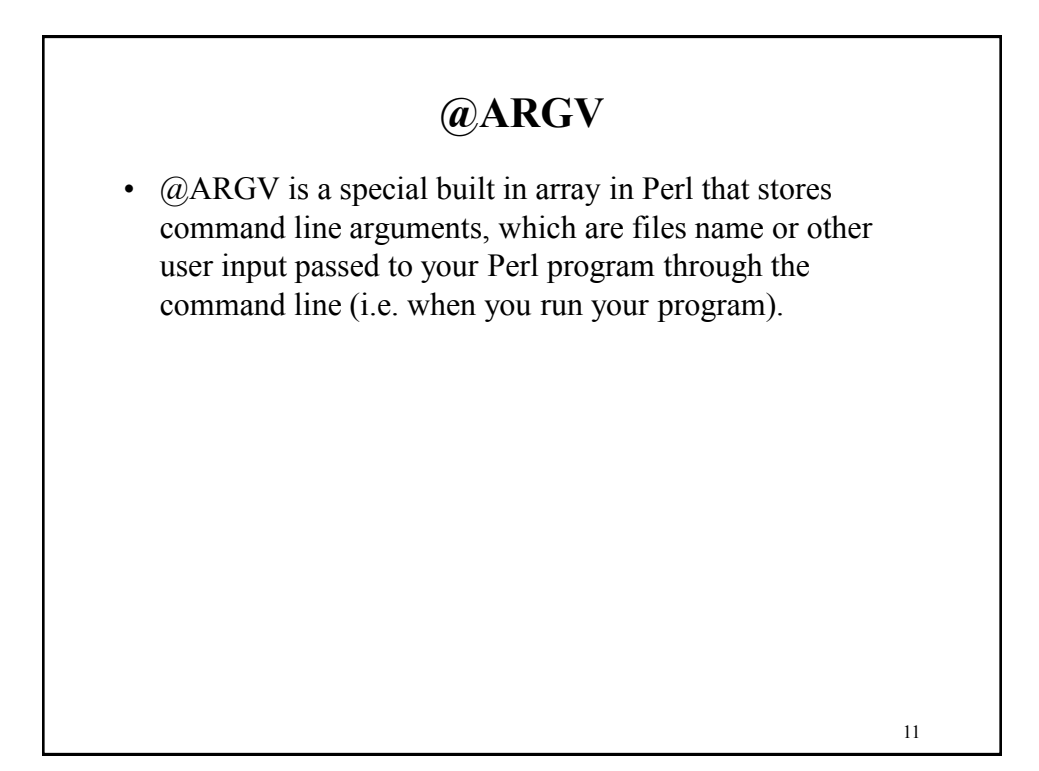

```
#!/usr/bin/perl
# File: gb_print
# read in and print out GenBank records
use strict;
use warnings;
if (not $ARGV[0]) {
   die "usage: gb_print genbank_library\n";
}
open my $fh, $ARGV[0] or die "Can't open file $ARGV[0]";
while ( my $record = get_gb_record($fh) ) {
 print $record; # each records contains multiple lines
}
exit;
sub get_gb_record {
 my ( $fh ) = @_;
 my $record = '';
   my $saved_separator = $/;
  $V = "1/n"; $record = <$fh>;
   $/ = $saved_separator;
   return $record;
}
% perl gb_print.pl library.gb # prints out the records in library.gb
```
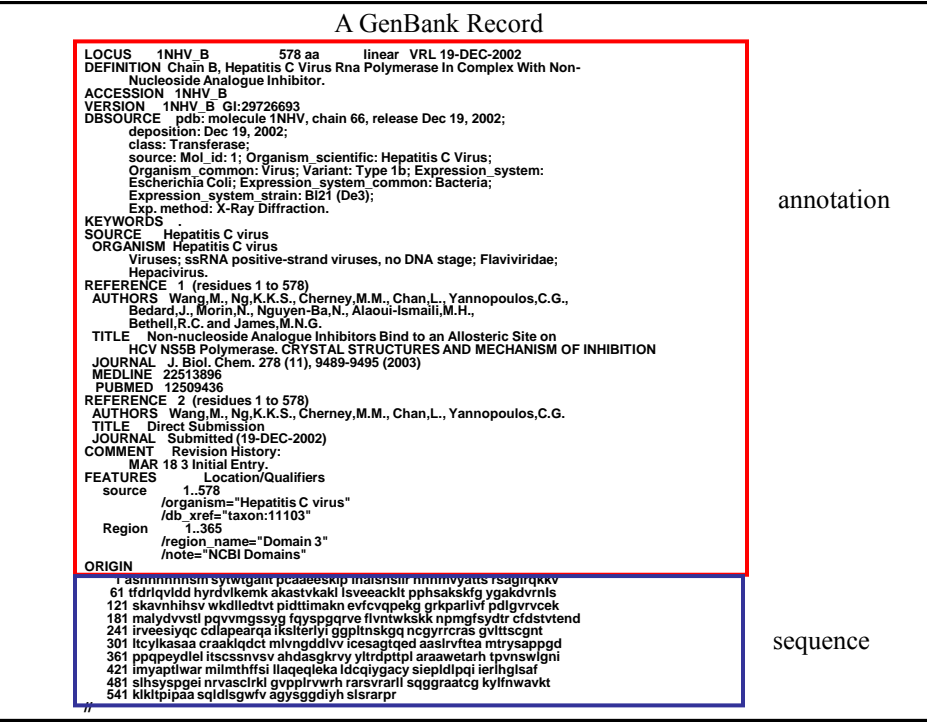

### **Parsing Records: Separating Annotation from Sequence**

- GenBank records contain **annotation** (or meta-data) and **sequence** data
- In GenBank records, the **annotation** begins with the keyword LOCUS and runs until the end of the line containing the keyword ORIGIN
- The **sequence** contains the remaining lines until the line containing the record separator //
- Two ways to do it:
	- Using Arrays
	- Using Regular Expressions

14

#### 15 **Using arrays to separate annotation from sequence** #!/usr/bin/perl # Example 10-1 Extract annotation and sequence from GenBank file use strict; use warnings; use BeginPerlBioinfo; # see Chapter 6 about this module # declare and initialize variables my @annotation = ( ); my \$sequence = ''; my \$filename = 'record.gb'; parse1(\@annotation, \\$sequence, \$filename); # Print the annotation, and then # print the DNA in new format just to check if we got it okay. print @annotation: print\_sequence(\$sequence, 50); exit; ############################# # Subroutine ############################# # parse1 # # -parse annotation and sequence from GenBank record sub parse1 { my(\$annotation, \$dna, \$filename) = @\_; # \$annotation-reference to array # \$dna -reference to scalar # \$filename -scalar # declare and initialize variables my  $\sin$  sequence = 0; my  $@$ GenBankFile = ( ); # Get the GenBank data into an array from a file @GenBankFile = get\_file\_data(\$filename); # Extract all the sequence lines foreach my \$line (@GenBankFile) { if(  $\text{Since } = \sqrt{\sqrt{n}}$  ) { # If  $\text{Since }$  is end-of-record line  $\pi/n$ , last; #break out of the foreach loop. } elsif( \$in\_sequence) { # If we know we're in a sequence, \$dna .= \$line; # add the current line to \$\$dna. } elsif ( \$line =~ /^ORIGIN/ ) { # If \$line begins a sequence,  $\sin$  sequence = 1; # set the  $\sin$  sequence flag. } else{ # Otherwise push( @\$annotation, \$line); # add the current line to @annotation. } } # remove whitespace and line numbers from DNA sequence  $\$$ Sdna =~ s/[\s0-9]//g; }

### **Using regular expressions to separate annotation from sequence**

• We want a regular expression that returns the two parts:

```
$record =~ /^(LOCUS.*ORIGIN\s*\n)(.*)\/\/\n/s;
$annotation = $1;
$sequence = $2;
```
Normally, dot matches any character EXCEPT "\n". With the modifier /s, dot WILL match any character including "\n".

```
#!/usr/bin/perl
# File: gb_print2
# read in and print out GenBank records
use strict;
use warnings;
if (not $ARGV[0]) {
   die "usage: gb_print genbank_library\n";
}
open my $fh, $ARGV[0] or die "Can't open file $ARGV[0]";
while ( my $record = get_gb_record($fh) ) {
  $record =~ /^(LOCUS.*ORIGIN\s*\n)(.*)VV\n/s;
   my $annotation = $1;
   my $sequence = $2;
   print "ANNOTATION:\n";
   print $annotation;
   print "SEQUENCE:\n";
   print $sequence;
}
exit;
```

```
#!/usr/bin/perl
# File: gb_print_3
# read in and print out GenBank records
use strict;
use warnings;
if (not $ARGV[0]) {
   die "usage: gb_print genbank_library\n";
}
open my $fh, $ARGV[0] or die "Can't open file $ARGV[0]";
while ( my $record = get_gb_record($fh) ) {
   my ($annotation, $sequence) =
         ($record =~ /^(LOCUS.*ORIGIN\s*\n)(.*)\/\/\n/s);
   print "ANNOTATION:\n";
   print $annotation;
   print "SEQUENCE:\n";
   print $sequence;
}
exit;
```
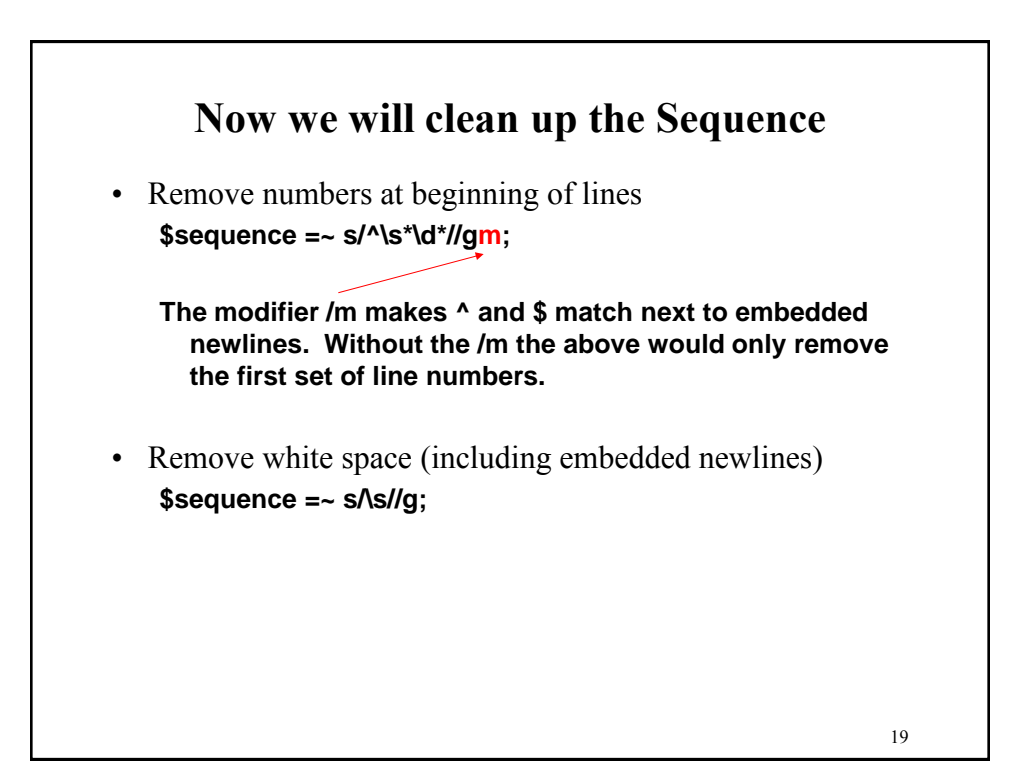

### **More on /s and /m**

• Lets take an example: "AAC\nGTT" =  $\sim$  /^.\*\$/; Print \$&, "\n";

What do you expect this to return? NOTHING!

"AAC\nGTT"  $=\sim$  /^.\*\$/m; Print \$&, "\n"; Output: AAC

"AAC\nGTT" =  $\sim$  /^.\*\$/s; Print \$&, "\n"; Output: AAC **GTT** 

```
21
#!/usr/bin/perl
# Example 10-2 Extract the annotation and 
    sequence sections from the first
# record of a GenBank library
use strict;
use warnings;
use BeginPerlBioinfo; # see Chapter 6 about
    this module
# Declare and initialize variables
my $annotation = ";
my \deltadna = ";
my \text{Second} =";
my $filename = 'record.gb';
my $save_input_separator = $/;
# Open GenBank library file
                                                         unless (open(GBFILE, $filename)) {
                                                          print "Cannot open GenBank file<br>
'\"$filename\"\n\n";
                                                             exit;
                                                         }
                                                         # Set input separator to "//\n" and read in a
                                                             record to a scalar
                                                         \sqrt{s} / = "//\n";
                                                         \text{Second} = \text{GBFILE};
                                                         # reset input separator 
                                                         $/ = $save_input_separator;
                                                         # Now separate the annotation from the 
                                                             sequence data
                                                         ($annotation, $dna) = ($record =~
                                                             \sqrt{\text{LOCUS.*OKIGIN}\s*}\n\gamma(.*)\sqrt{\n\gamma}s);
                                                         # Print the two pieces, which should give us the 
                                                             same as the
                                                         # original GenBank file, minus the // at the end
                                                         print $annotation, $dna;
                                                         exit;
```
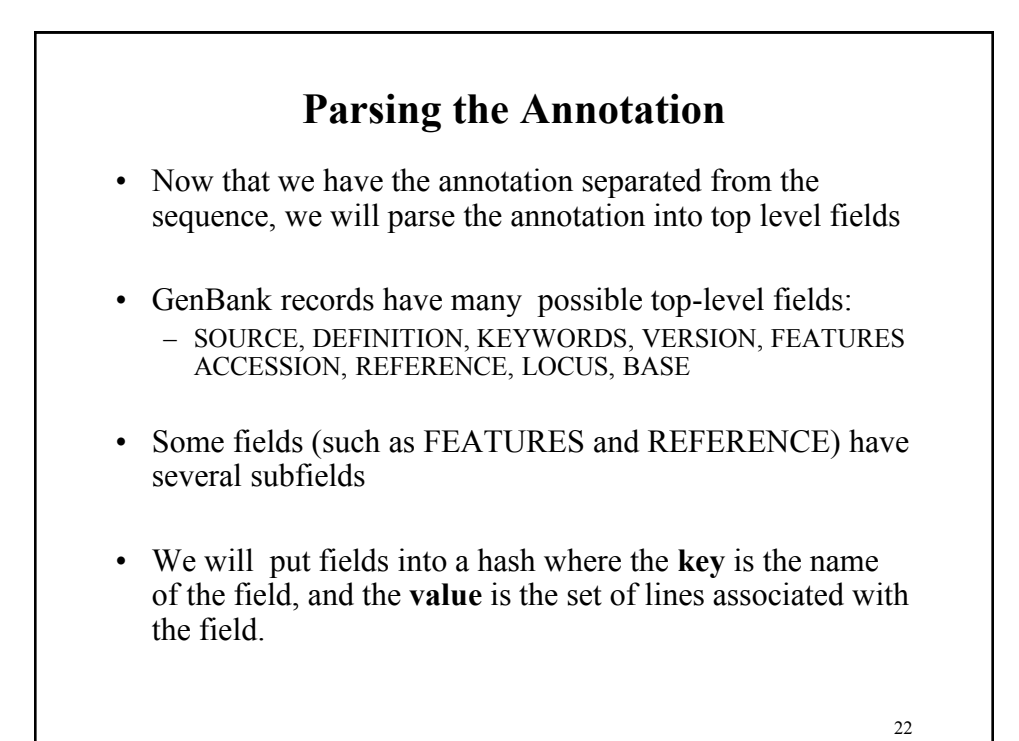

**Parsing the Annotation** • All top level fields begin in column 1 (with no preceding white space) • Field names are ALL CAPITAL LETTERS • We want a regular expression that matches – a line that starts with an UPPER CASE word (the field name) – **zero or more lines that do start with white space my %fields = (); while ( \$annotation =~ /^([A-Z]+).\*\n(^\s+.\*\n)\*/gm ) { my \$field\_name = \$1; \$fields{\$field\_name} = \$&; }**

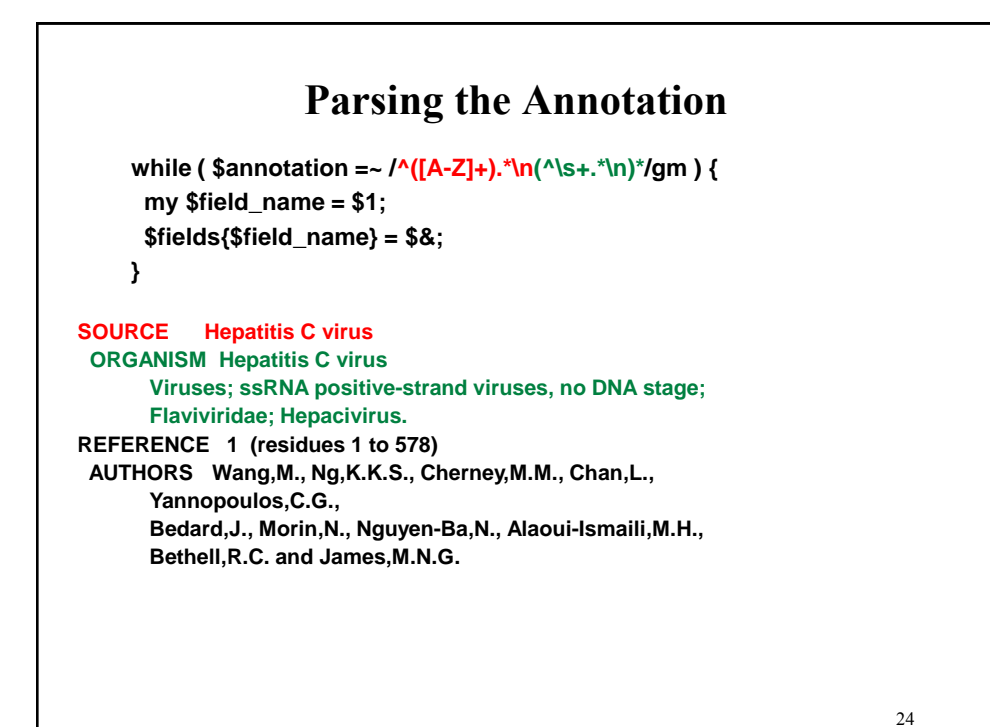

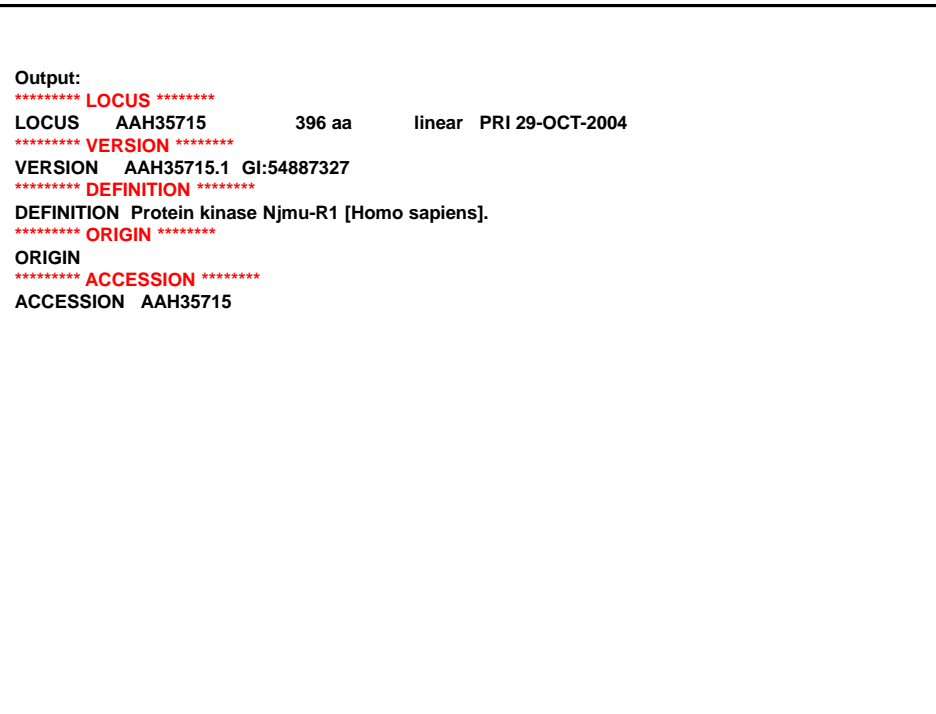

## **Summary** • Parsing means systematically taking apart unstructured data, for further analysis • GenBank records are plain text files with multiple fields of annotation, and sequence data • \$/ is a special variable that stores the current record separator used in reading. – Usually set to \n – Can be changed to allow records with embedded newlines • /s modifies matching property of "." so that it matches the newline character \n • /m modifies  $\land$  and  $\$$  to match next to embedded newlines